## Dolnośląski Urząd Wojewódzki

https://duw.pl/pl/dla-mediow/aktualnosci/12651,Zmiany-w-funkcjonowaniu-Wydzialu-do-Spraw-Obywatelskich-i-Cudzoziemco w-w-DUW.html 28.04.2024, 19:47

Strona znajduje się w archiwum.

30 grudnia 2016

## Zmiany w funkcjonowaniu Wydziału do Spraw Obywatelskich i Cudzoziemców w DUW

Wojewoda Dolnośląski Paweł Hreniak informuje, że od dnia 2 stycznia 2017 roku zmienią się godziny i zasady obsługi klientów Wydziału Spraw Obywatelskich i Cudzoziemców w Dolnośląskim Urzędzie Wojewódzkim we Wrocławiu.

Od dnia 2 stycznia 2017 roku zmienią się godziny obsługi klientów Wydziału Spraw Obywatelskich i Cudzoziemców:

- poniedziałek,wtorek, czwartek, piątek- 9:30 – 15:45

- środa – 8:00-18:00.

Ponadto informujemy, iż Wydział Spraw Obywatelskich i Cudzoziemców we Wrocławiu

od dnia 2 stycznia 2017 roku nie będzie wydawać papierowych numerków z biletomatu dla cudzoziemców składających wnioski pobytowe. **Do dyspozycji klientów cudzoziemskich pozostanie wyłącznie rezerwacja internetowa.** Klienci nieposiadający dostępu do internetu będą mogli skorzystać z przygotowanych w tym celu stanowisk komputerowych oraz z porad pracowników obsługi.

Dolnośląski Urząd Wojewódzki we Wrocławiu zapewnia, że zmiana godzin pracy nie wpłynie na standard obsługi i zmniejszenie liczby przyjmowanych klientów. Pozwoli natomiast na skrócenie czasu oczekiwania na dokumenty wydawane przez Wojewodę Dolnośląskiego, tj.: (paszporty, katy pobytowe i inne).

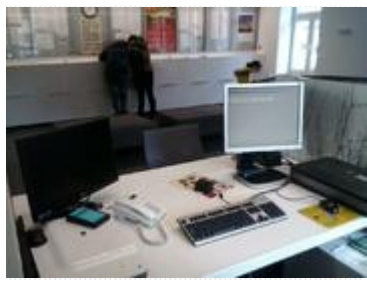

Stanowisko pracy i klienci DUW

[Drukuj](javascript:winopen() [Generuj PDF](https://duw.pl/pl/dla-mediow/aktualnosci/12651,Zmiany-w-funkcjonowaniu-Wydzialu-do-Spraw-Obywatelskich-i-Cudzoziemcow-w-DUW.pdf) [Powiadom](https://duw.pl/pl/notify/12651,dok.html?poz=dla-mediow/aktualnosci&drukuj=window&keepThis=true&TB_iframe=true&height=450&width=400)

[Powrót](javascript:history.go(-1))